## **Last Session Report**

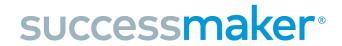

From the Teacher Dashboard, hover over the Reports Tab and select Last Session Report. Some teachers simply select "Run" at this point, and the report will generate in alphabetical order. However, if you would like to sort on any of the other categories (Time Spent is popular), the report will be generated based on that column's values. The Last Session Report looks the same for both Math and Reading.

| ast Session                         |                            |                      |                                                            |                           |                        |               |                                                | SAV             |
|-------------------------------------|----------------------------|----------------------|------------------------------------------------------------|---------------------------|------------------------|---------------|------------------------------------------------|-----------------|
| ath                                 |                            |                      | School: Main Street Elementary School Teacher: Jamie Zinck |                           |                        |               |                                                |                 |
| port Run: 08/03/20 - 06:00          |                            |                      |                                                            |                           | Grade: NA<br>Group: NA |               | Usage                                          |                 |
|                                     | Level                      |                      | Raw Performance                                            |                           |                        |               |                                                |                 |
| ident                               | Current<br>Course<br>Level | Exercises<br>Correct | Exercises<br>Attempted                                     | Exercises Percent Correct | Help<br>Used           | Time<br>Spent | Total Sessions<br>(minimum of 1<br>assignment) | Session<br>Date |
| aroline 4Blake                      | 5.37                       | 11                   | 13                                                         | 85%                       | 2                      | 0:20          | 93                                             | 05/24/19        |
| abel 4Burnett                       | 5.41                       | 10                   | 12                                                         | 83%                       | 1                      | 0:20          | 93                                             | 05/24/19        |
| nristina 4Clark                     | 3.12                       | 5                    | 12                                                         | 42%                       | 3                      | 0:20          | 44                                             | 05/28/19        |
| njamin 4Coleman                     | 2.15                       | 10                   | 14                                                         | 71%                       | 1                      | 0:20          | 46                                             | 05/24/19        |
| nter 4Collins                       | 4.33                       | 9                    | 13                                                         | 69%                       | 0                      | 0:20          | 91                                             | 05/24/19        |
| rge 4Cruz                           | 2.3                        | 8                    | 13                                                         | 62%                       | 0                      | 0:20          | 72                                             | 05/24/19        |
| mes 4DelSanto                       | 2.14                       | 6                    | 12                                                         | 50%                       | 2                      | 0:20          | 71                                             | 05/24/19        |
| vshaun 4Faulkner                    | 2.41                       | 9                    | 13                                                         | 69%                       | 2                      | 0:20          | 98                                             | 05/24/19        |
| rmen 4Felicitas                     | In IP                      | 14                   | 20                                                         | 70%                       | 0                      | 0:20*         | 2                                              | 05/29/19        |
| andy 4Ferguson                      | 4.33                       | 9                    | 13                                                         | 69%                       | 1                      | 0:20          | 91                                             | 05/24/19        |
| nelle 4Harrison                     | 5.39                       | 11                   | 13                                                         | 85%                       | 1                      | 0:20          | 93                                             | 05/24/19        |
| lecia 4Hartwell                     | 5.38                       | 11                   | 13                                                         | 85%                       | 2                      | 0:18*         | 93                                             | 05/28/19        |
| iomas 4Higgins                      | 4.24                       | 9                    | 13                                                         | 69%                       | 1                      | 0:20          | 40                                             | 05/24/19        |
| incy 4Jackson                       | 5.33                       | 11                   | 13                                                         | 85%                       | 1                      | 0:20          | 93                                             | 05/29/19        |
| nh 4Jun                             | 4.28                       | 9                    | 14                                                         | 64%                       | 0                      | 0:20          | 66                                             | 05/24/19        |
| dri 4Kapoor                         | 4.17                       | 10                   | 14                                                         | 71%                       | 1                      | 0:20          | 40                                             | 05/29/19        |
| 4Martell                            | In IP                      | 14                   | 20                                                         | 70%                       | 1                      | 0:20          | 2                                              | 05/22/19        |
| uardo 4Martinez                     | 4.19                       | 10                   | 13                                                         | 77%                       | 1                      | 0:20          | 40                                             | 05/22/19        |
| egg 4Maxey                          | 4.36                       | 9                    | 13                                                         | 69%                       | 1                      | 0:20          | 91                                             | 05/24/19        |
| and 4Patel                          | 3.24                       | 7                    | 12                                                         | 58%                       | 1                      | 0:20          | 97                                             | 05/24/19        |
| yen 4Phan                           | 5,17                       | 10                   | 13                                                         | 77%                       | 1                      | 0:20          | 68                                             | 05/28/19        |
| a 4Rivera                           | 3.1                        | 7                    | 14                                                         | 50%                       | 4                      | 0:20          | 44                                             | 05/24/19        |
| a 4Saenz                            | 4.32                       | 8                    | 12                                                         | 67%                       | 0                      | 0:20          | 91                                             | 05/29/19        |
| nitri 4Sakaleros                    | 3.26                       | 8                    | 13                                                         | 62%                       | 0                      | 0:20          | 97                                             | 05/29/19        |
| bin 4Sastry                         | 5.16                       | 10                   | 13                                                         | 77%                       | 2                      | 0:20          | 68                                             | 05/24/19        |
| ke 4Scott                           | In IP                      | 14                   | 20                                                         | 70%                       | 1                      | 0:19*         | 2                                              | 05/24/19        |
| ony 4Slade                          | 5.31                       | 11                   | 13                                                         | 85%                       | 1                      | 0:19*         | 93                                             | 05/24/19        |
| z 4Taylor                           | 4.34                       | 9                    | 13                                                         | 69%                       | 1                      | 0:20          | 91                                             | 05/28/19        |
| /den 4Thompson                      | 5.11                       | 10                   | 13                                                         | 77%                       | 1                      | 0:18*         | 68                                             | 05/28/19        |
| udon 410/oodo                       | 3.23                       |                      | 42                                                         | 600/                      |                        | 0.00          | 07                                             | 05/00/40        |
| nn - 30 Students<br>ndard Deviation | 4.12<br>1.09               | 9.57<br>2.11         | 13.67<br>2.22                                              | 69.97%<br>10.93%          | 1.1<br>0.92            | 0:20<br>0:01  | 69.17<br>30.43                                 |                 |

Student Column: Represents the roster of students for a given group.

**Raw Performance Columns:** Represents the work a student completed in their last session. Ensure that the number of exercises attempted makes sense given the amount of time spent. Exercises Percent Correct should be between 65 and 80%, or within the student's zone of proximal development.

**Usage Columns:** Offers insight into the student's level of engagement with the content during their last session. Indicates if the Help button was used (encourage to a minimum), the total time spent (\* represents an early logout), the total number of sessions a student has completed, and the date of the last session.

#### **Key Takeaways:**

- This report changes each time a student completes a SuccessMaker session. Plan to run and do a quick check on this report often.
- → For consistent motivation, some teachers have students track their number of exercises correct or if their Exercises Percent Correct was within the 65-80% range.
- → Consistency is key! Ensure no early logouts and students are attempting enough exercises!

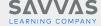

# Cumulative Performance Report successmaker

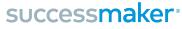

From the Teacher Dashboard, hover over the Reports Tab and select Cumulative Performance Report. Some teachers simply select "Run" at this point, and the report will generate in alphabetical order. However, if you would like to sort on any of the other categories (Exercises Percent Correct is popular), the report will be generated based on that column's values. The Cumulative Performance Report will look the same for both Math and Reading.

| Cumulative Perfo                         |                                          |                             |                         |              |              |               |                                                   |                         |                           |                                     |                    |                       |                               | SAVV |
|------------------------------------------|------------------------------------------|-----------------------------|-------------------------|--------------|--------------|---------------|---------------------------------------------------|-------------------------|---------------------------|-------------------------------------|--------------------|-----------------------|-------------------------------|------|
| Main Street Elementary School Reading    |                                          |                             |                         |              |              |               |                                                   |                         | School:<br>Teacher:       | Main Street Elementa<br>Jamie Zinck | ry School          |                       |                               |      |
| Report Dates:                            | All Session Dates<br>08/03/20 - 06:39 PM |                             |                         |              |              |               |                                                   |                         | Grade:                    | NA<br>NA                            |                    |                       |                               |      |
| Report Run:                              | 08/03/20 - 06:39 PM                      | Level Data                  |                         |              |              |               | Usage                                             |                         | Instructional Performance |                                     | Mastery            |                       |                               |      |
| Student                                  |                                          | Assigned<br>Course<br>Level | Current Course<br>Level |              |              | Time<br>Spent | Total<br>Sessions<br>(minimum of 1<br>assessment) | Exercises<br>Correct    | Exercises<br>Attempted    | Exercises<br>Percent<br>Correct     | Skills<br>Assessed | Skills<br>Mastered    | Skills<br>Percent<br>Mastered |      |
| 4Caroline 4Blake                         |                                          | 4                           | 4.72                    | 4.00         | 0.72         | 21:27         | 66                                                | 803                     | 1174                      | 68%                                 | 35                 | 26                    | 74%                           |      |
| 4Isabel 4Burnett                         |                                          | 4                           | 4.72                    | 4.00         | 0.72         | 21:27         | 66                                                | 803                     | 1174                      | 68%                                 | 35                 | 24                    | 69%                           |      |
| 4Christina 4Clark                        |                                          | 4                           | 0.36                    | 0.00         | 0.36         | 21:15         | 65                                                | 567                     | 1046                      | 54%                                 | 14                 | 5                     | 36%                           |      |
| 4Benjamin 4Coleman                       |                                          | 4                           | 4.39                    | 3.50         | 0.89         | 29:28         | 90                                                | 1124                    | 1671                      | 67%                                 | 40                 | 28                    | 70%                           |      |
| 4Hunter 4Collins                         |                                          | 4                           | 4.15                    | 3.50         | 0.65         | 21:01         | 65                                                | 792                     | 1192                      | 66%                                 | 28                 | 19                    | 68%                           |      |
| 4Jorge 4Cruz                             |                                          | 4                           | 4.15                    | 3.50         | 0.65         | 21:09         | 65                                                | 792                     | 1192                      | 66%                                 | 28                 | 14                    | 50%                           |      |
| 4James 4DelSanto                         |                                          | 3                           | 3.38                    | 2.75         | 0.63         | 21:13         | 65                                                | 617                     | 941                       | 66%                                 | 26                 | 17                    | 65%                           |      |
| 4Tayshaun 4Faulkner                      |                                          | 4                           | 5.52                    | 5.00         | 0.52         | 13:01         | 40                                                | 681                     | 723                       | 94%                                 | 32                 | 32                    | 100%                          |      |
| 4Carmen 4Felicitas                       |                                          | 4                           | In IP                   | In IP        | In IP        | 0:40          | 2                                                 | 14                      | 20                        | 70%                                 | In IP              | In IP                 | In IP                         |      |
| 4Brandy 4Ferguson                        |                                          | 4                           | 5.52                    | 5.00         | 0.52         | 13:11         | 40                                                | 681                     | 723                       | 94%                                 | 32                 | 32                    | 100%                          |      |
| 4Jonelle 4Harrison                       |                                          | 4                           | 3.91                    | 3.50         | 0.41         | 12:48         | 40                                                | 482                     | 700                       | 69%                                 | 17                 | 12                    | 71%                           |      |
| 4Felecia 4Hartwell                       |                                          | 4                           | 3.91                    | 3.50         | 0.41         | 13:11         | 40                                                | 482                     | 700                       | 69%                                 | 17                 | 13                    | 76%                           |      |
| 4Thomas 4Higgins                         |                                          | 4                           | 4.96                    | 4.00         | 0.96         | 29:31         | 91                                                | 1094                    | 1589                      | 69%                                 | 45                 | 37                    | 82%                           |      |
| 4Quincy 4Jackson                         |                                          | 4                           | 4.72                    | 4.00         | 0.72         | 21:22         | 66                                                | 803                     | 1174                      | 68%                                 | 35                 | 24                    | 69%                           |      |
| 4Linh 4Jun                               |                                          | 4                           | 3.42                    | 2.75         | 0.67         | 29:53         | 92                                                | 870                     | 1426                      | 61%                                 | 34                 | 16                    | 47%                           |      |
| 4Badri 4Kapoor                           |                                          | 4                           | 4.96                    | 4.00         | 0.96         | 29:36         | 91                                                | 1094                    | 1589                      | 69%                                 | 45                 | 34                    | 76%                           |      |
| 4Jet 4Martell                            |                                          | 4                           | In IP                   | In IP        | In IP        | 0:38          | 2                                                 | 14                      | 20                        | 70%                                 | In IP              | In IP                 | In IP                         |      |
| 4Eduardo 4Martinez                       |                                          | 4                           | 4.96                    | 4.00         | 0.96         | 29:34         | 91                                                | 1094                    | 1589                      | 69%                                 | 45                 | 34                    | 76%                           | •    |
| 4Gregg 4Maxey                            |                                          | 4                           | 3.23                    | 2.75         | 0.48         | 21:40         | 66                                                | 602                     | 982                       | 61%                                 | 24                 | 12                    | 50%                           |      |
| 4Anand 4Patel                            |                                          | 4                           | 5.9                     | 5.00         | 0.90         | 21:39         | 66                                                | 1127                    | 1235                      | 91%                                 | 48                 | 48                    | 100%                          |      |
| 4Tuyen 4Phan                             |                                          | 4                           | 4.39                    | 3.50         | 0.89         | 29:12         | 90                                                | 1124                    | 1671                      | 67%                                 | 40                 | 25                    | 63%                           |      |
| 4Ana 4Rivera                             |                                          | 4                           | 0.36                    | 0.00         | 0.36         | 21:18         | 65                                                | 573                     | 1055                      | 54%                                 | 17                 | 3                     | 18%                           |      |
| 4Koa 4Saenz                              |                                          | 4                           | 5.52                    | 5.00         | 0.52         | 13:02         | 40                                                | 681                     | 723                       | 94%                                 | 32                 | 32                    | 100%                          |      |
| 4Dimitri 4Sakaleros                      |                                          | 4                           | 5.9                     | 5.00         | 0.90         | 21:37         | 66                                                | 1127                    | 1235                      | 91%                                 | 48                 | 48                    | 100%                          |      |
| 4Robin 4Sastry                           |                                          | 4                           | 4.39                    | 3.50         | 0.89         | 29:08         | 90                                                | 1124                    | 1671                      | 67%                                 | 40                 | 27                    | 68%                           |      |
| 4Luke 4Scott                             |                                          | 4                           | In IP                   | In IP        | In IP        | 0:40          | 2                                                 | 14                      | 20                        | 70%                                 | In IP              | In IP                 | In IP                         |      |
| 4Ebony 4Slade                            |                                          | 4                           | 3.91                    | 3.50         | 0.41         | 12:56         | 40                                                | 482                     | 700                       | 69%                                 | 17                 | 14                    | 82%                           |      |
| 4Raz 4Taylor                             |                                          | 4                           | 3.23                    | 2.75         | 0.48         | 21:20         | 66                                                | 602                     | 982                       | 61%                                 | 24                 | 14                    | 58%                           |      |
| 4Jayden 4Thompson                        |                                          | 4                           | 4.39                    | 3.50         | 0.89         | 29:15         | 90                                                | 1124                    | 1671                      | 67%                                 | 40                 | 28                    | 70%                           |      |
| 4Brayden 4Woods                          |                                          | 4                           | 5.9                     | 5.00         | 0.90         | 21:19         | 66                                                | 1127                    | 1235                      | 91%                                 | 48                 | 48                    | 100%                          |      |
| Mean - 30 Students<br>Standard Deviation |                                          | 3.97<br>0.18                | 4.25<br>1.38            | 3.57<br>1.26 | 0.68<br>0.21 | 19:47<br>8:37 | 60.80<br>26.52                                    | <b>750.47</b><br>339.80 | 1060.77<br>478.26         | <b>71.33%</b><br>11.53%             | 32.81<br>10.68     | <b>24.67</b><br>12.36 | <b>71.78%</b><br>20.70%       |      |

**Student Column:** Represents the roster of students for a given group.

Usage Data Columns: Cumulative amount of time spent since Initial Placement, read in hours:minutes. Session total is also cumulative since finishing Initial Placement.

**Instructional Performance Columns:** The cumulative number of questions correct / questions attempted since finishing initial placement. Remember, this percentage should hover between 65-80%, representing a student's zone of proximal development.

Mastery Columns: Cumulative representation of the number of skills mastered / number of skills assessed since finishing initial placement. This percentage drives the last column, denoted as AP. AP indicates Acceptable Performance and is determined by 90% of skills mastered in SuccessMaker Math and 75% skills mastered in SuccessMaker Reading.

### **Key Takeaways:**

Celebrate number of questions correct as well as skills mastered!

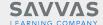

## **Mastery Report**

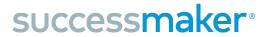

This report is located under the Mastery Tab in the upper middle portion of the Teacher Dashboard. Teachers can choose to sort by multiple filters, including state standards or SuccessMaker Focus skills. This report will look the same for both Math and Reading.

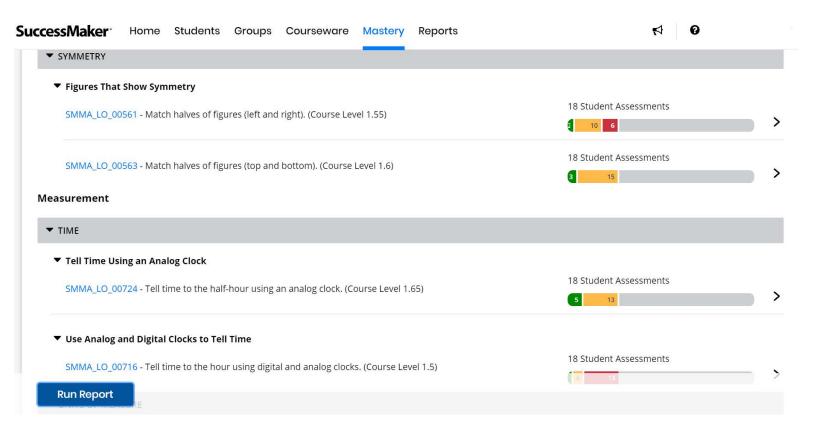

As we use the legend, we notice students who are showing mastery are identified in Green, students who need some additional help in yellow, and students who require a stronger intervention in red. We can click on the bars to show us the names of students in each. Many teachers use this information to help in their grouping or partnering decisions.

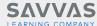